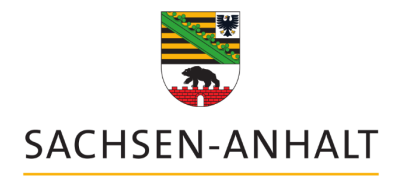

Landesarchiv

# Prüfung signifikanter Eigenschaften mittels Open-Source-Anwendungen

Björn Steffenhagen

Landesarchiv Sachsen-Anhalt, Abt. 1 Zentrale Dienste

26. Tagung des Arbeitskreises "Archivierung von Unterlagen aus digitalen Systemen" (AK AUdS)

21.03.-22.03.2023 in Mannheim

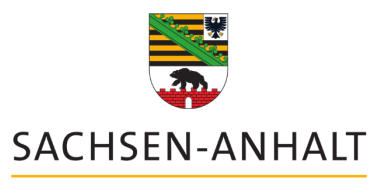

## Hintergrund

- Konversion ist die am häufigsten angewandte Bestandserhaltungsmethodik
- Entwicklung von Massenkonvertern und anderen Tools zur dig. Bestandserhaltung: Archivematica, Preservica, startext SORI, Bestandserhaltungsmodul des DIMAG-Verbunds uvm.
- hauseigene Auseinandersetzungen mit sign. Eigenschaften

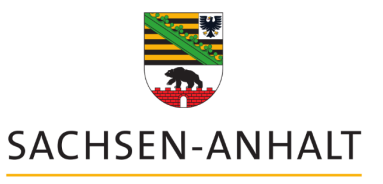

# Problematisierung/Erkenntnisinteresse

- 1. Lassen sich signifikante Eigenschaften (zumindest stichprobenartig) aus den technischen Metadaten von Dateien erheben?
- 2. Lassen sich signifikante Eigenschaften durch Open-Source-Lösungen<br>erheben?
- 3. Geben Wrapper-Lösungen die gleichen Ergebnisse aus, wie Stand-Alone- Varianten?
- 4. Lassen sich signifikante Eigenschaften nach einer Konversion in ein langzeitstabiles Dateiformat mit den gleichen Tools bzw. der gleichen Methodik erheben und vergleichen?
- 5. Ist das Vorgehen für kleinere und mittlere Archivverwaltungen umsetzbar?
- 6. Für größere Archivverwaltungen: Lässt sich die Methodik automatisieren?

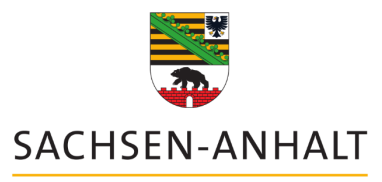

### Methodik

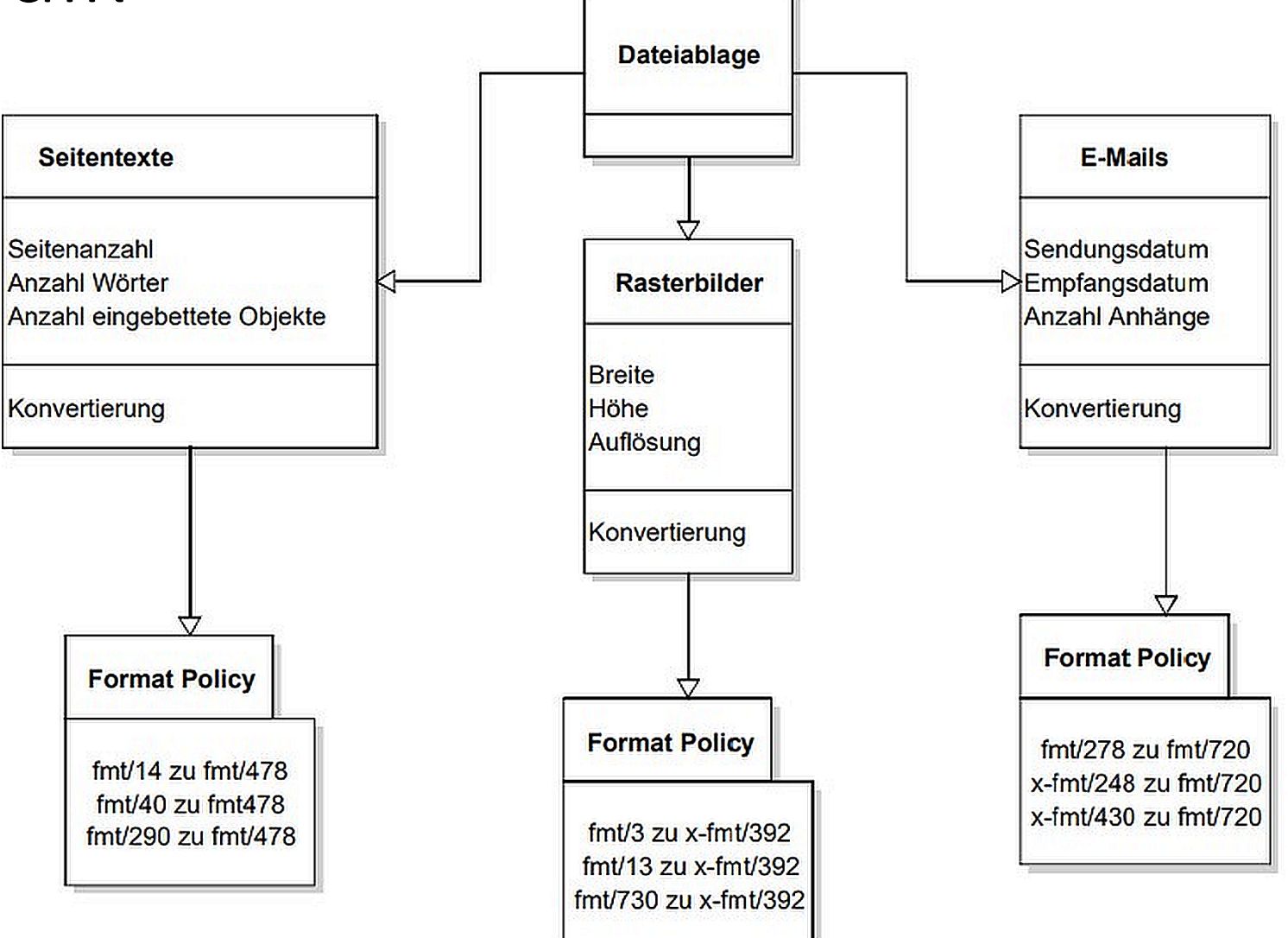

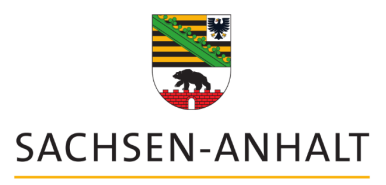

### Methodik

- 1. Informationstypen (jeweils 50 Dateien): Texte (.doc, .docx, .pdf) Rastergrafiken (.jpg, .gif, .png, .tiff) E-Mails (.msg, .eml )
- 2. Metadaten überprüfen
- 3. Konversion in langzeitstabile Dateiformate
	- Texte (PDF/A -2b)
	- Rastergrafiken (TIFF V6)
	- E-Mails (MBOX)
- 4. Metadaten überprüfen

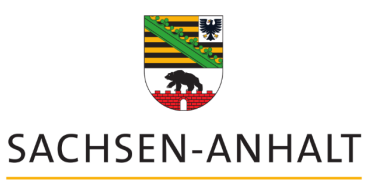

## Methodik – genutzte Tools

- DROID
- IngestList
- FITS
- Apache Tika
- PDF-Analyzer
- JHOVE
- MediaInfo
- diff-pdf
- KOST-Simy
- PDF 24 Konverter
- XNView MP
- Thunderbird + AddOn ImportExportTools NG

# Methodik – Kategorisierung sign. Eigenschaften

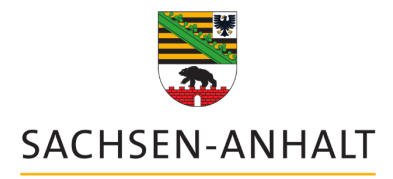

Landesarchiv

### Nach InSPECT:

- Erscheinung (Appearance) Orientierung an van Veenendaal et. al.:
- Verhalten (Behavior)
- Kontext (Context)
- Inhalte (Content)
- Struktur (Structure)

Significant Significant Properties auf der iPres 2018 in Boston.

Signifikante Eigenschaften:

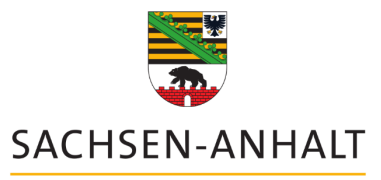

## Ergebnisse: Gesamtübersicht

Landesarchiv

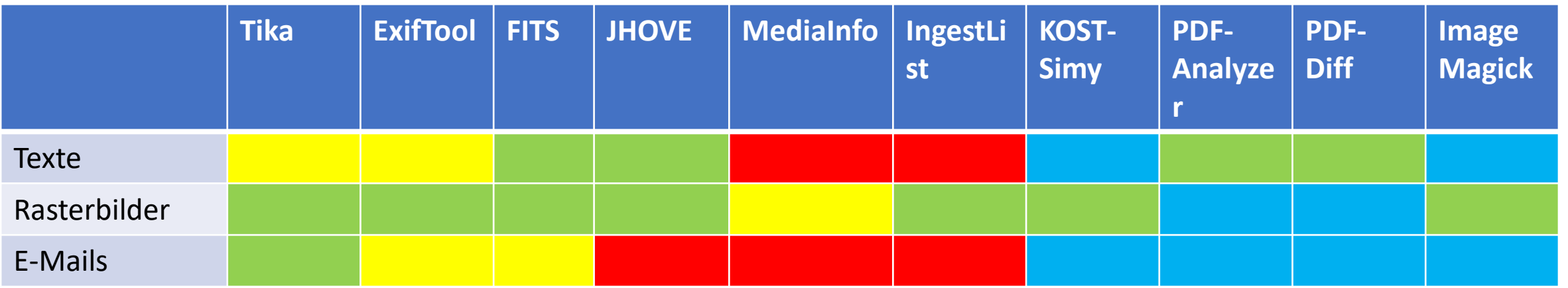

Legende: Grün = produktiv einsetzbar

Gelb = eingeschränkt prod. einsetzbar

Rot = nicht produktiv einsetzbar

Blau = Verwendung für Informationstyp nicht möglich

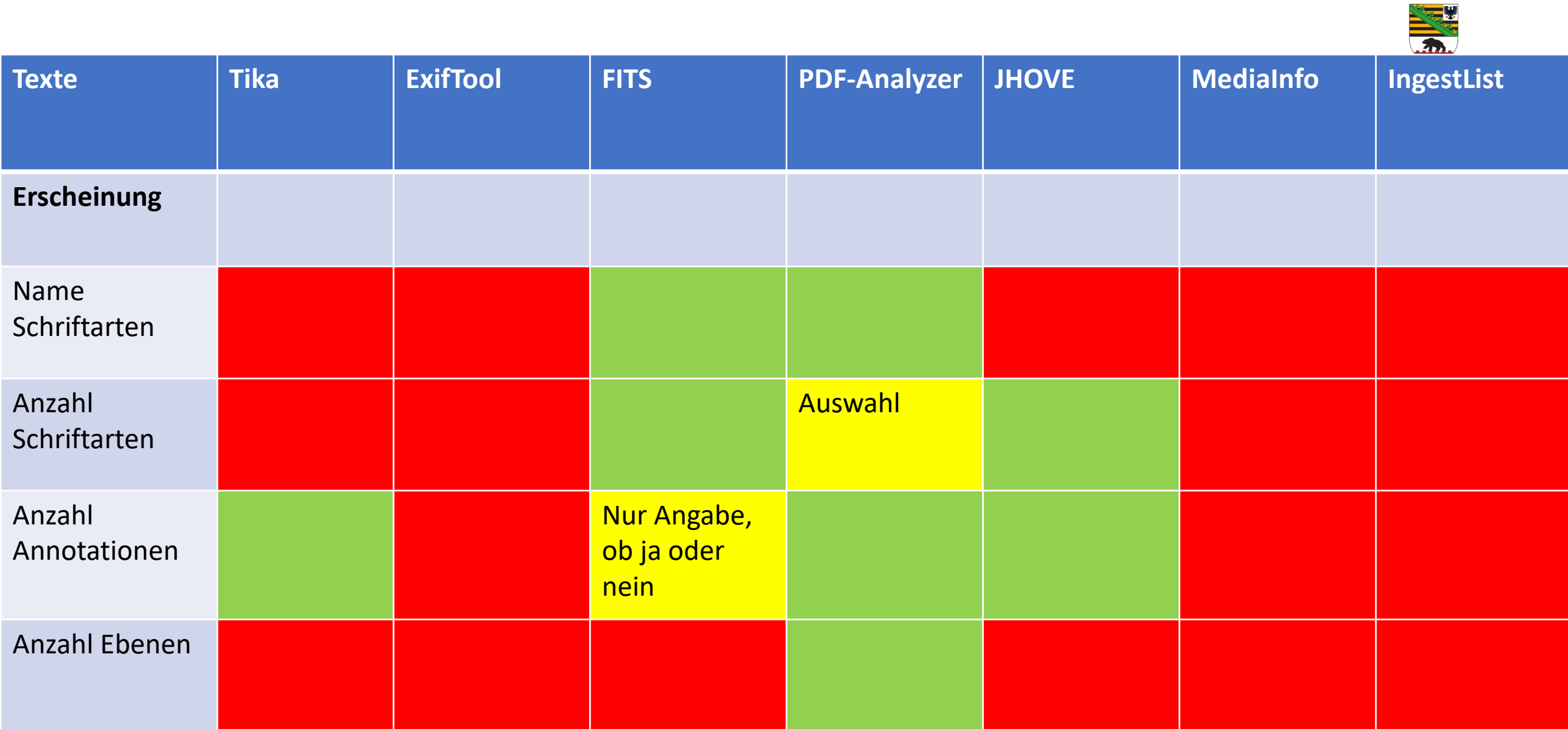

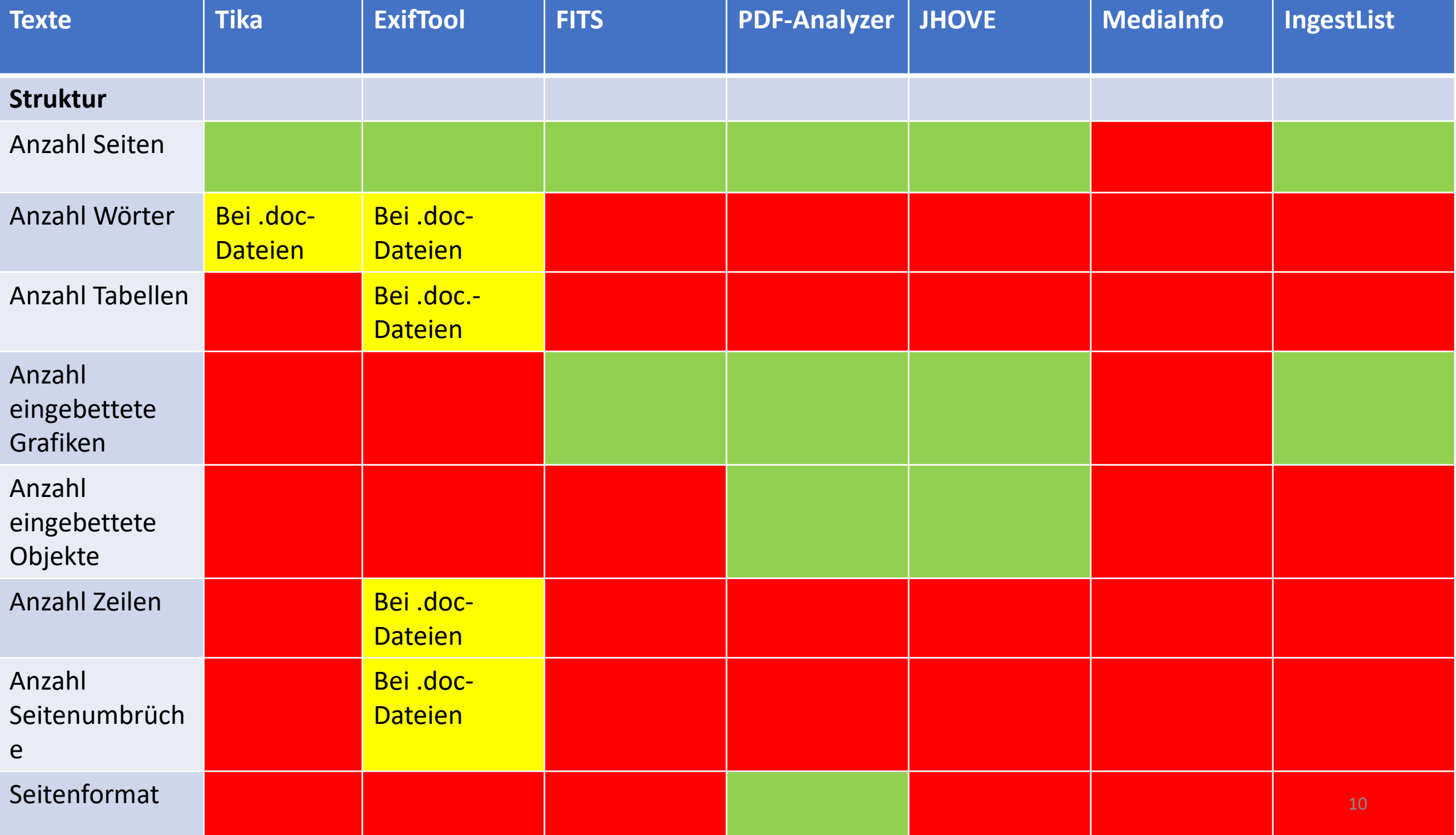

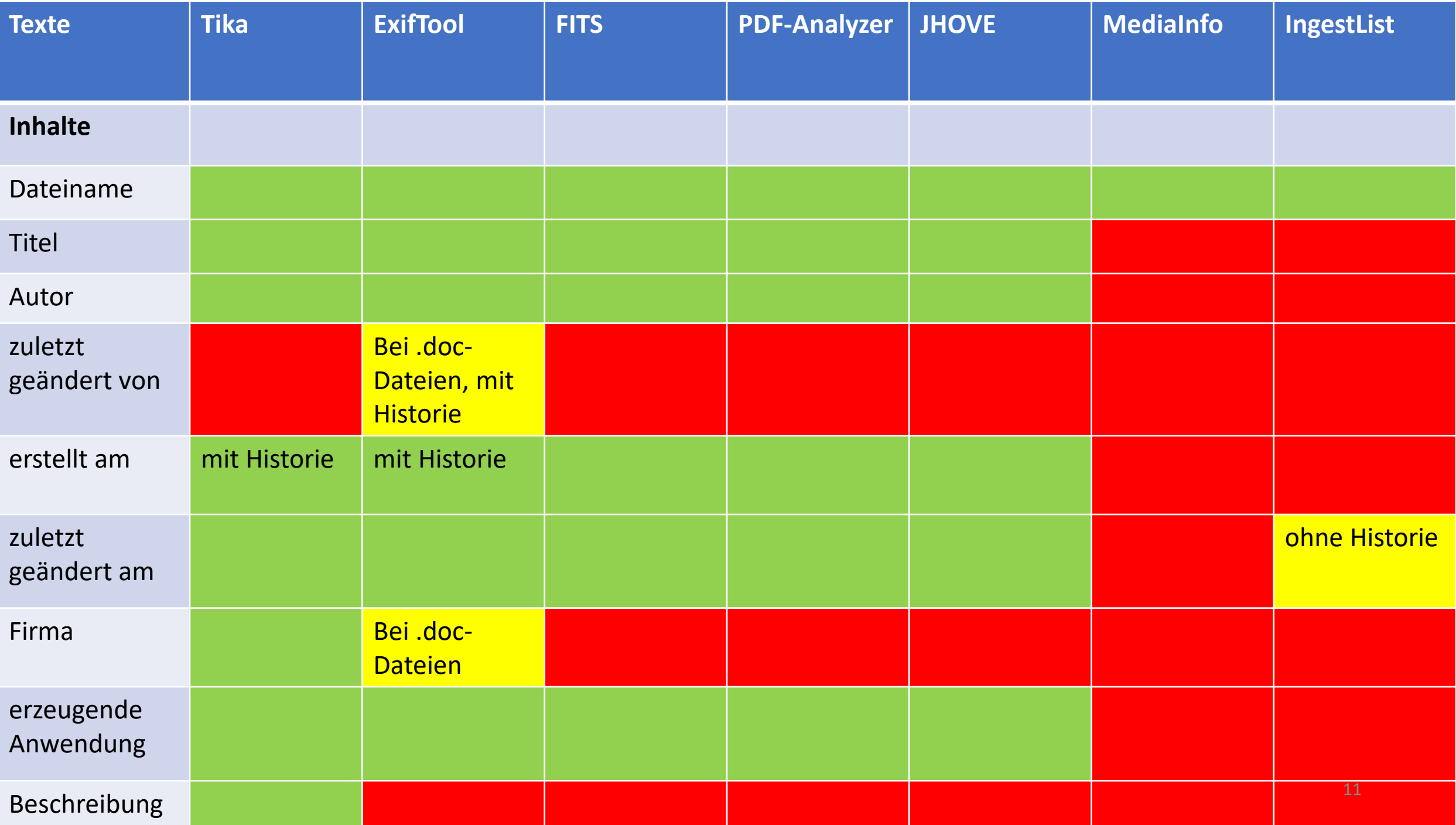

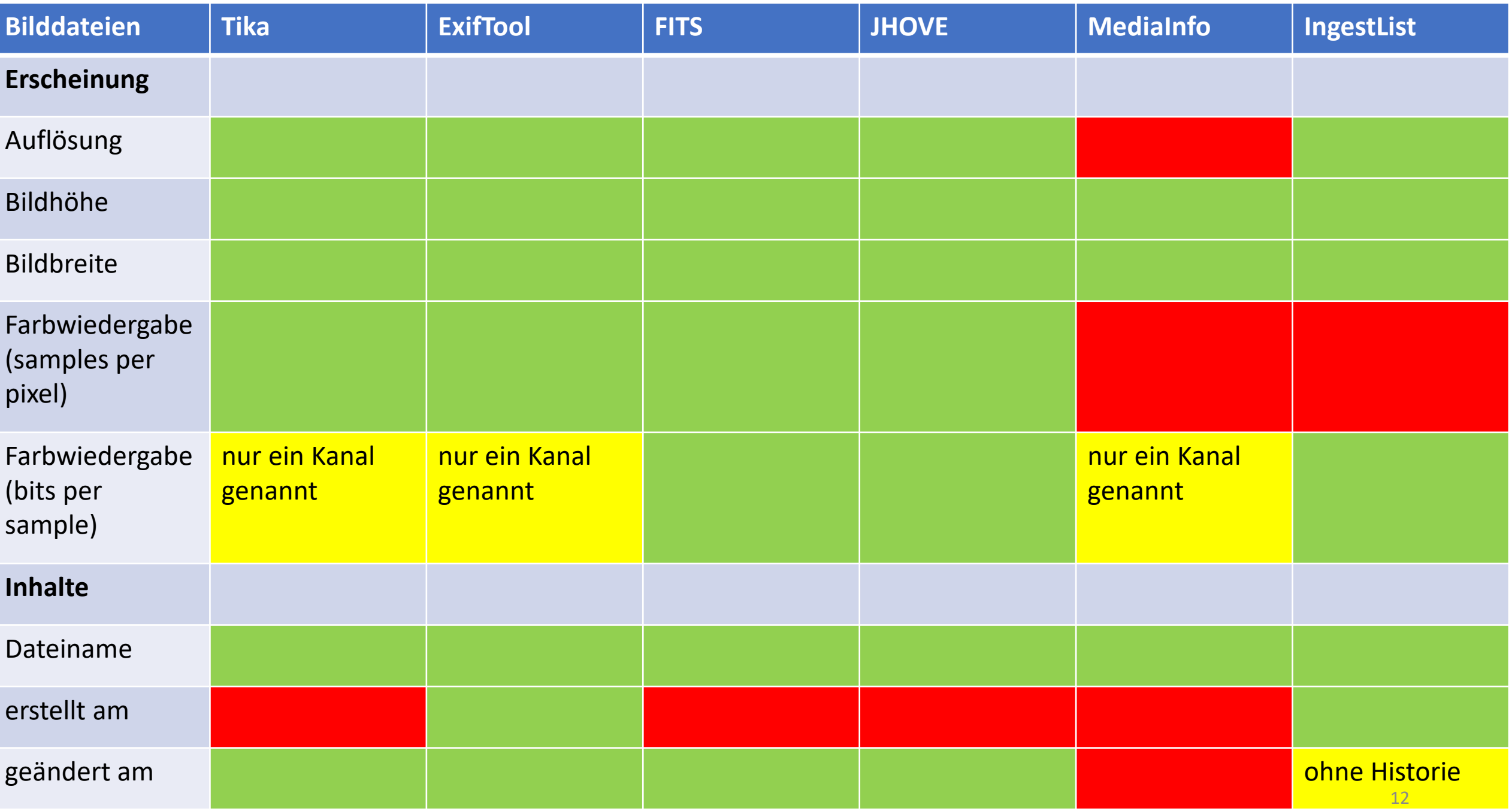

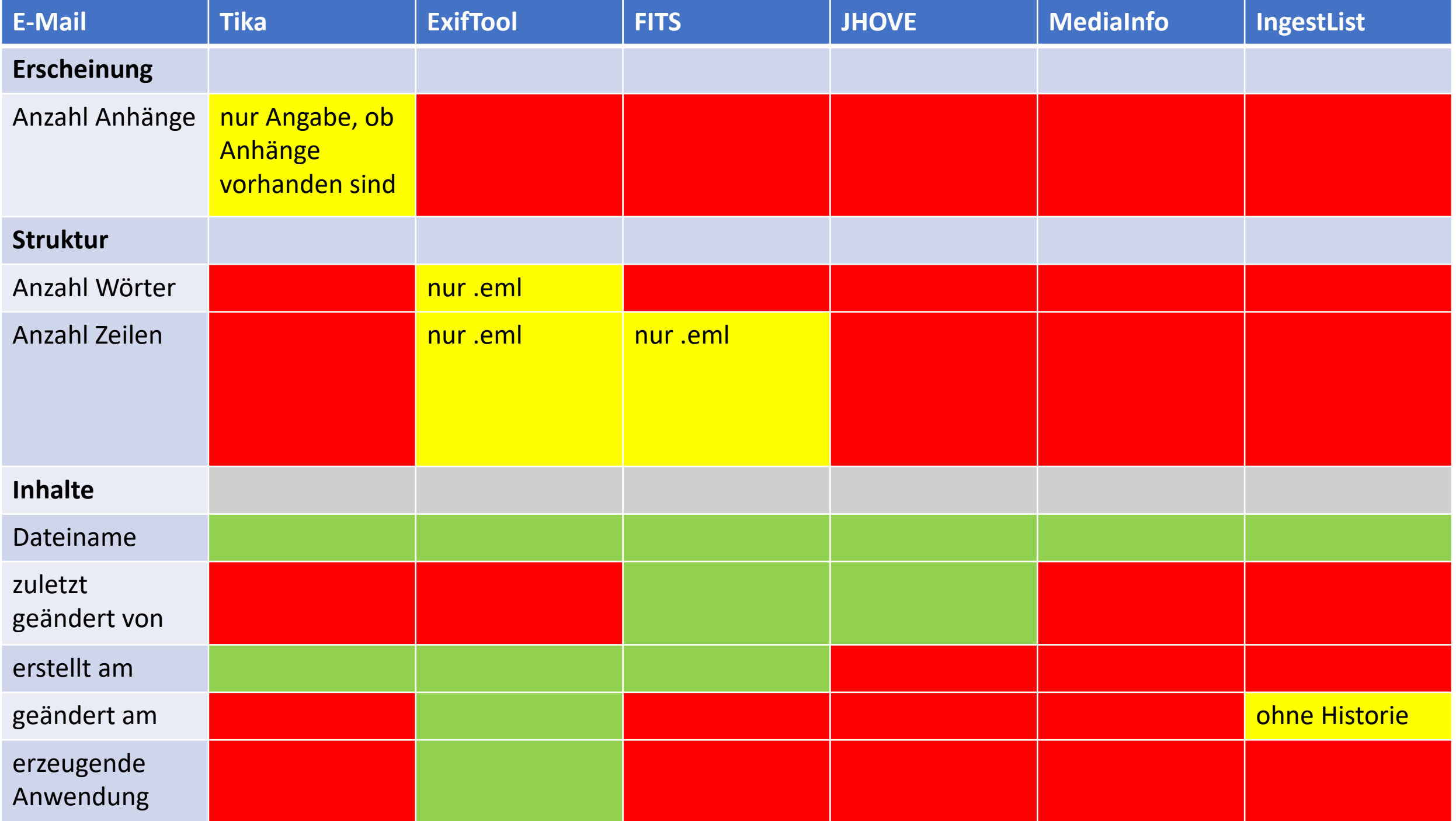

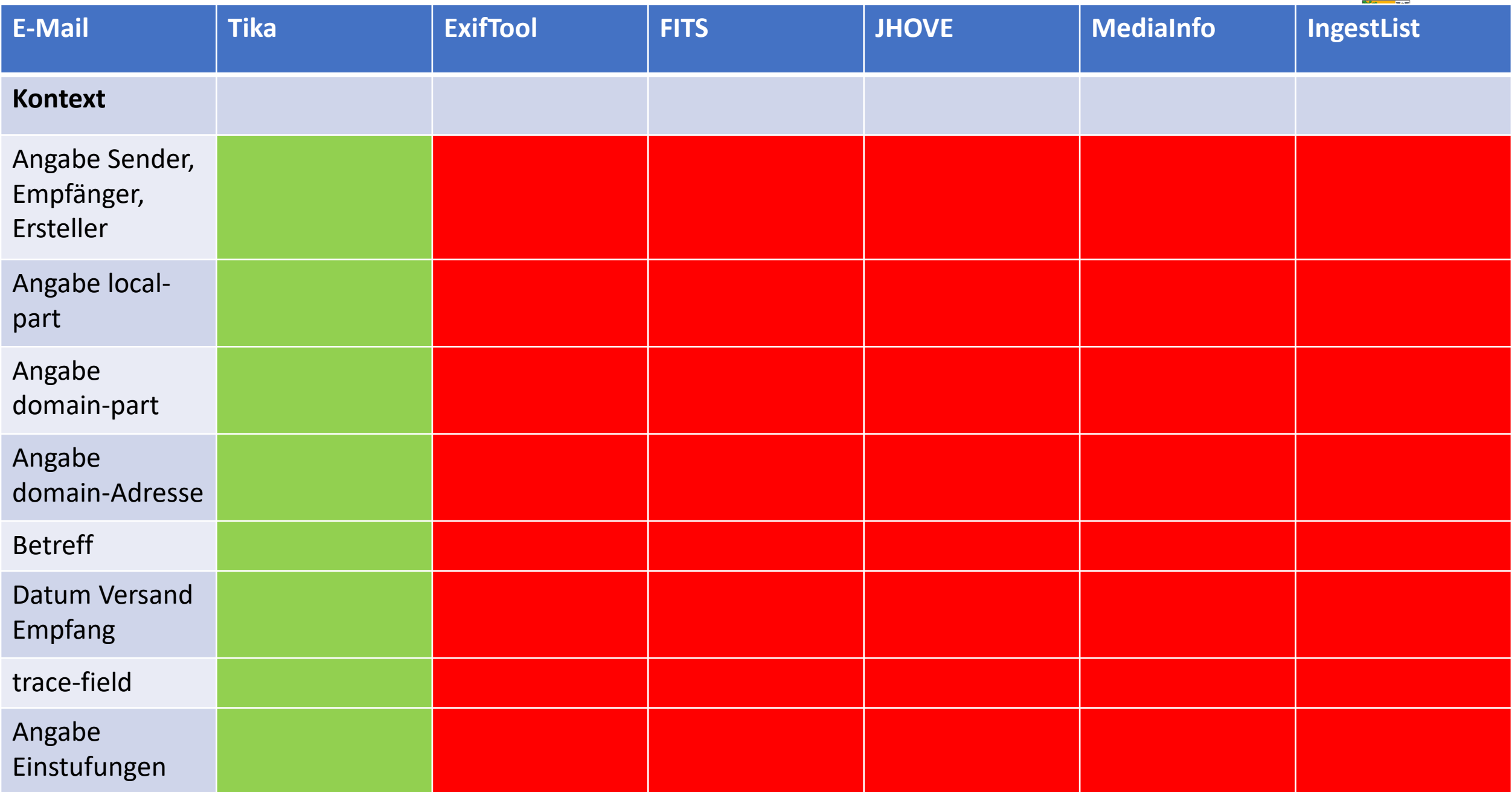

 $+4$ 

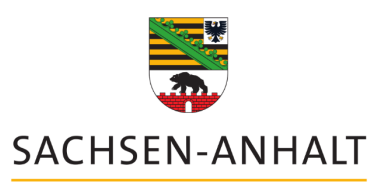

## Ergebnisse nach Konversion

- Texte zu PDF/A
	- Inhaltliche Angaben gingen komplett verloren
	- Vergleich zur Ausgangsdatei mit diff-pdf nicht erfolgreich
- Rasterbilder zu TIFF
	- Homogenes Ergebnis, kaum Informationsverluste
	- Bildvergleich mit KOST-Simy rel. gut, mit 46 pos. Ergebnisse bei optischem Vergleich
- E-Mail zu MBOX
	- Anzahl Zeilen und Wörter vergleichbar
- E-Mail zu PDF/A (stichprobenartig)
	- wie Ergebnis zu PDF/A

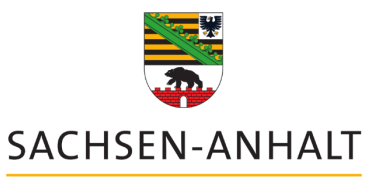

# Beantwortung der Ausgangsfragen

Landesarchiv

#### *Lassen sich signifikante Eigenschaften (zumindest stichprobenartig) aus den technischen Metadaten von Dateien erheben?*

Ja, zu den genannten sign. Eigenschaften lassen sich teilweise technische Eigenschaften zuordnen.

#### *Lassen sich signifikante Eigenschaften durch Open-Source-Lösungen erheben?*

Ja, jedoch in unterschiedlicher Qualität. Eine genaue Beurteilung nach erforderlicher Eigenschaft und Dateiformat ist nötig.

# *Geben Wrapper-Lösungen die gleichen Ergebnisse aus, wie Stand-Alone- Varianten?*

Ja, in den meisten Fällen geben Wrapper-Lösungen das gleiche Ergebnis aus, wie ihre Stand-Alone-Varianten. Weitere Anpassungen sind durch technische Eingriffe möglich.

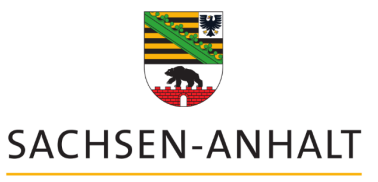

# Beantwortung der Ausgangsfragen

Landesarchiv

### *Lassen sich signifikante Eigenschaften nach einer Konversion in ein langzeitstabiles Dateiformat mit den gleichen Tools bzw. der gleichen Methodik erheben und vergleichen?*

Ja, ein Vergleich ist möglich. Die Konversionsergebnisse sind massiv abhängig vom Konverter. Entsprechend umfangreiche Studien sind ein Desiderat.

### *Ist das Vorgehen für kleinere und mittlere Archivverwaltungen umsetzbar?*

Ja, das Vorgehen ist auch für kleinere Einrichtungen umsetzbar, die nicht über umfangreiche IT-Kenntnisse verfügen, jedoch eine Herausforderung. Eine zentrale Plattform zum Nachweis fehlt bisher.

### *Für größere Archivverwaltungen: Lässt sich die Methodik automatisieren?*

Prinzipiell ja. Die technische Machbarkeit (Lizenzsituation, Implementierbarkeit, Wartbarkeit) ist im Einzelfall zu klären.

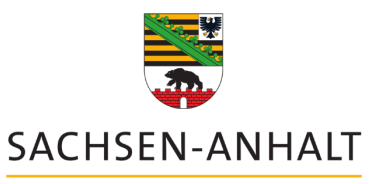

# Schlussfolgerungen

- unter Voraussetzungen möglich
- unterschiedliche Qualität der Metadatenextraktion
- ->Prüfungskaskade?
- technische und organisatorische Herausforderung bei einer automatisierten Implementierung
- ->ggf. Einsatz mehrerer Tools notwendig?
- ->Alternative Eigenentwicklung?

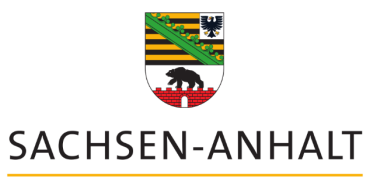

# Schlussfolgerungen

Landesarchiv

- Zu beachten ist:
	- Die so erhobenen sign. Eigenschaften sind lediglich Indikatoren
	- Bei Änderung der Performance ändern sich auch die erhebbaren Eigenschaften
	- Der technische und der fachliche Kontext beeinflussen die geltenden sign. Eigenschaften maßgeblich.
- -> Der vorgestellte Ansatz ist als Lösung hilfreich, jedoch nicht ausreichend.

->Eine stärkere Einbettung der sign. Eigenschaften in die Performance erscheint notwendig.

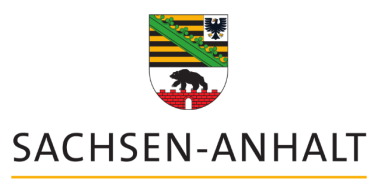

### Kontakt

Landesarchiv

### **Björn Steffenhagen, M. A.**

<https://orcid.org/0000-0002-5849-7123>

Abteilung 1 - Zentrale Dienste

Landesarchiv Sachsen-Anhalt

Brückstraße 2

39114 Magdeburg

E-Mail: [bjoern.steffenhagen@la.sachsen-anhalt.de](mailto:bjoern.steffenhagen@la.sachsen-anhalt.de)

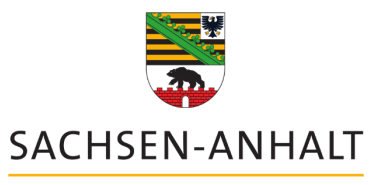

## Quellen

Landesarchiv

Grace, Stephen; Knight, Gareth; Montague, Lynne: InSPECT Final Report, London 2009. URL: [https://www.webarchive.org.uk/wayback/archive/20130423072330/http://](https://www.webarchive.org.uk/wayback/archive/20130423072330/http:/www.significantproperties.org.uk/methodology.html) www.significantproperties.org.uk/methodology.html

Steffenhagen, Björn: Die Modellierung des Kontexts. Ein objektorientierter Ansatz zur automatisierten Verarbeitung digitaler Archivalien mittels signifikanter Eigenschaften, in: ABI-Technik 43 (2023) 1, S. 46-54. URL: <https://doi.org/10.1515/abitech-2023-0006>.

van Veenendaal, Remco et. al.: Significant Significant Properties, in: iPRES<br>2018. URL: https://openpreservation.org/wp[content/uploads/2018/10/Significant-Significant-Properties.pdf.](https://openpreservation.org/wp-content/uploads/2018/10/Significant-Significant-Properties.pdf)

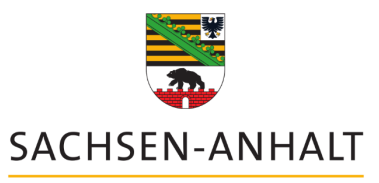

## IT-Anwendungen

Landesarchiv

Apache Tika 2.6.0:<https://tika.apache.org/>

ImageMagick 7.1.1:<https://imagemagick.org/script/download.php>

FITS 1.5.1:<https://projects.iq.harvard.edu/fits/downloads>

JHOVE 1.26:<https://jhove.openpreservation.org/>

IngestList 6.6.14: https://dimag-wiki.la-<br>[bw.de/xwiki/bin/view/%C3%96ffentliche%20Software%20und%20Informationen/IngestList](https://dimag-wiki.la-bw.de/xwiki/bin/view/%C3%96ffentliche%20Software%20und%20Informationen/IngestList)

MediaInfo 22.12: <https://mediaarea.net/de/MediaInfo>

KOST-Simy 0.0.7: [https://kost-ceco.ch/cms/kost\\_simy\\_de.html](https://kost-ceco.ch/cms/kost_simy_de.html)

[DROID 6.5.2: https://www.nationalarchives.gov.uk/information-management/manage-](https://www.nationalarchives.gov.uk/information-management/manage-information/preserving-digital-records/droid/)<br>information/preserving-digital-records/droid/

PDF-Analyzer 5.0:<https://www.is-soft.de/index.html>

diff-pdf 0.5:<https://vslavik.github.io/diff-pdf/>

PDF 24 Konverter 11.10.2:<https://tools.pdf24.org/de/>

XNView MP 1.4.3:<https://www.xnview.com/de/xnviewmp/#downloads>

Thunderbird + AddOn ImportExport Tools NG 102.9:<https://www.thunderbird.net/de/>